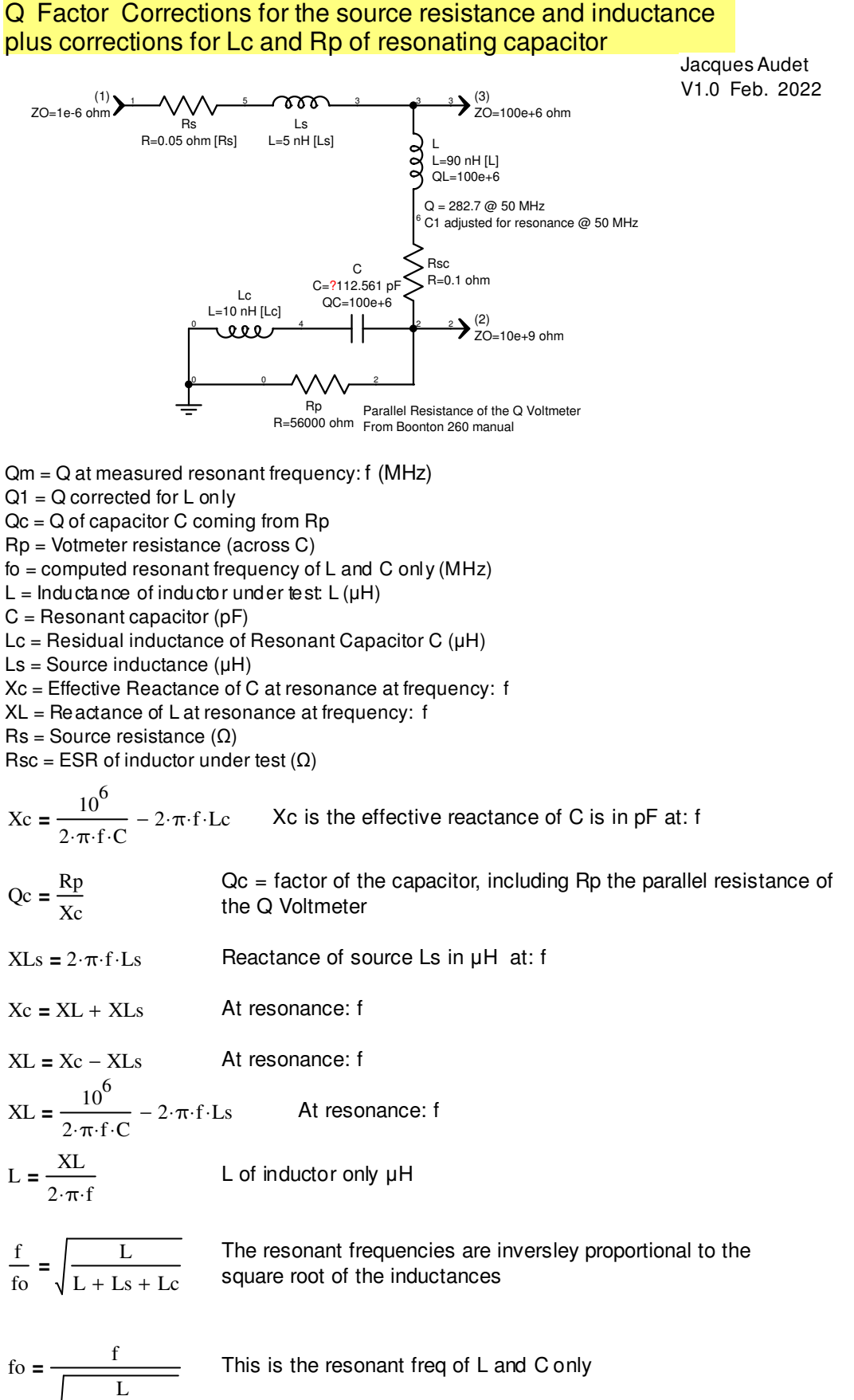

 $L + Ls + Lc$ 

Calculate the Q of L at fo

$$
Qm1 = \frac{2 \cdot \pi \cdot (L + Ls)}{Rs + Rsc}
$$
\n
$$
\frac{1}{Qm} = \frac{1}{Qm1} + \frac{1}{Qc}
$$
\n
$$
Qm1 = \frac{1}{Qm1} + \frac{1}{Qc}
$$
\n
$$
Qm1 = \frac{1}{\frac{1}{Qm} - \frac{1}{Qc}}
$$
\n
$$
Qm1 = \frac{1}{\frac{1}{Qc - Qm}}
$$
\n
$$
Solving for Qm1
$$
\n
$$
Qm1 = \frac{Qc \cdot Qm}{Qc - Qm}
$$
\n
$$
Rsc = \frac{2 \cdot \pi \cdot f \cdot (L + Ls)}{Qm1} - Rs
$$
\n
$$
Solve for Rsc, the ESR of the inductor,\nassumed to be constant at f and fo
$$
\n
$$
Substitute the expression for Qm1 above into Rsc
$$
\n
$$
Rsc = \frac{Qc \cdot Qm \cdot Rs - 2 \cdot \pi \cdot L \cdot Qc \cdot f + 2 \cdot \pi \cdot L \cdot Qm \cdot f - 2 \cdot \pi \cdot L s \cdot Qc \cdot f + 2 \cdot \pi \cdot L s \cdot Qm \cdot f}{Qc \cdot Qm}
$$
\n
$$
Rsc = \frac{2 \cdot \pi \cdot L \cdot f}{Qm} - \frac{2 \cdot \pi \cdot L \cdot f}{Qc} - Rs - \frac{2 \cdot \pi \cdot L s \cdot f}{Qc} + \frac{2 \cdot \pi \cdot L s \cdot f}{Qm}
$$
\n
$$
Rsc = \frac{2 \cdot \pi \cdot f \cdot (L + Ls)}{Qm} - \frac{2 \cdot \pi \cdot f \cdot (L + Ls)}{Qc} - Rs
$$
\n
$$
Rsc = 2 \cdot \pi \cdot f \cdot (L + Ls) \cdot \left(\frac{1}{Qm} - \frac{1}{Qc}\right) - Rs
$$
\n
$$
Rsc = 2 \cdot \pi \cdot f \cdot (L + Ls) \cdot \left(\frac{1}{Qm} - \frac{1}{Qc}\right) - Rs
$$

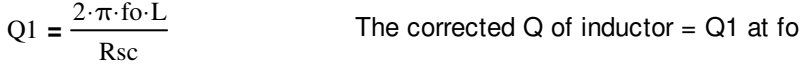

## Example 1 Lc set to 10 nH The corrected  $Q = Q1$  is Correct

 $Qm := 168.87$   $Rs := 0.05$   $Ls := 0.005$   $\mu H$   $f := 46.294$  MHz  $C = 112.561$  $Rp := 56000$   $Lc := 0.010$  $Xc := \frac{10^6}{10^6}$  $2 \cdot \pi \cdot f \cdot C$  $:= \frac{10}{2.7} - 2 \cdot \pi \cdot f \cdot Lc = 27.634$  Effective Xc  $Qc := \frac{Rp}{r}$ Xc  $2.026 \times 10^3$ Q of resonant capacitor C coming from Rp  $XL := Xc - 2 \cdot \pi \cdot f \cdot Ls = 26.18$  Reactance of coil under test  $L_i = \frac{XL}{\sqrt{2}}$  $2 \cdot \pi \cdot f$ Inductance of coil under test  $f$ o :=  $\frac{f}{\sqrt{f}}$ L  $L + Ls + Lc$ This is the resonant freq fo of L and C only Q @ fo of inductor only, ESR of inductor under test  $(\Omega)$  after corrections

$$
Rsc := 2 ⋅ π ⋅ f ⋅ (L + Ls) ⋅ \left( \frac{1}{Qm} - \frac{1}{Qc} \right) - Rs = 0.100004
$$

 $2 \cdot \pi \cdot$  fo $\cdot L$ Rsc  $:=$   $\frac{2 \pi 16 \text{ E}}{2}$  = 282.76

## **Simulations (see top of first page)**

Mag[E21] is the voltage (ratio) obtained on a standard Q measurement Mag[E23] is the voltage ratio: V across Cap **/** V at source output.

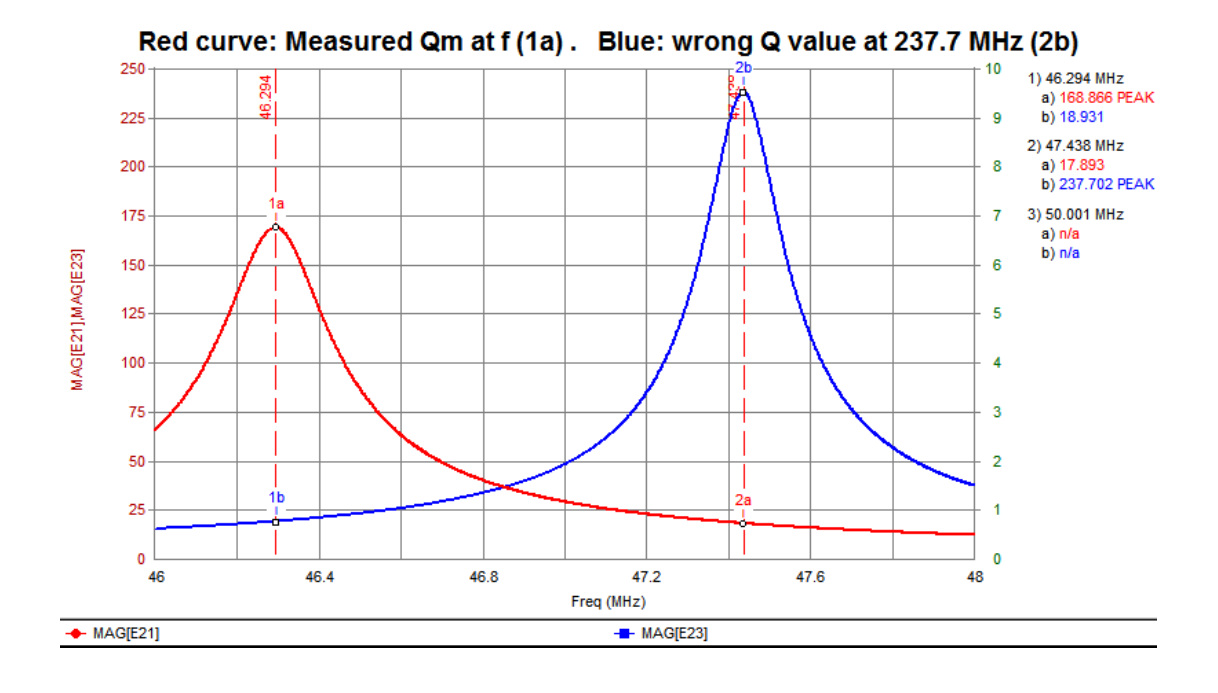

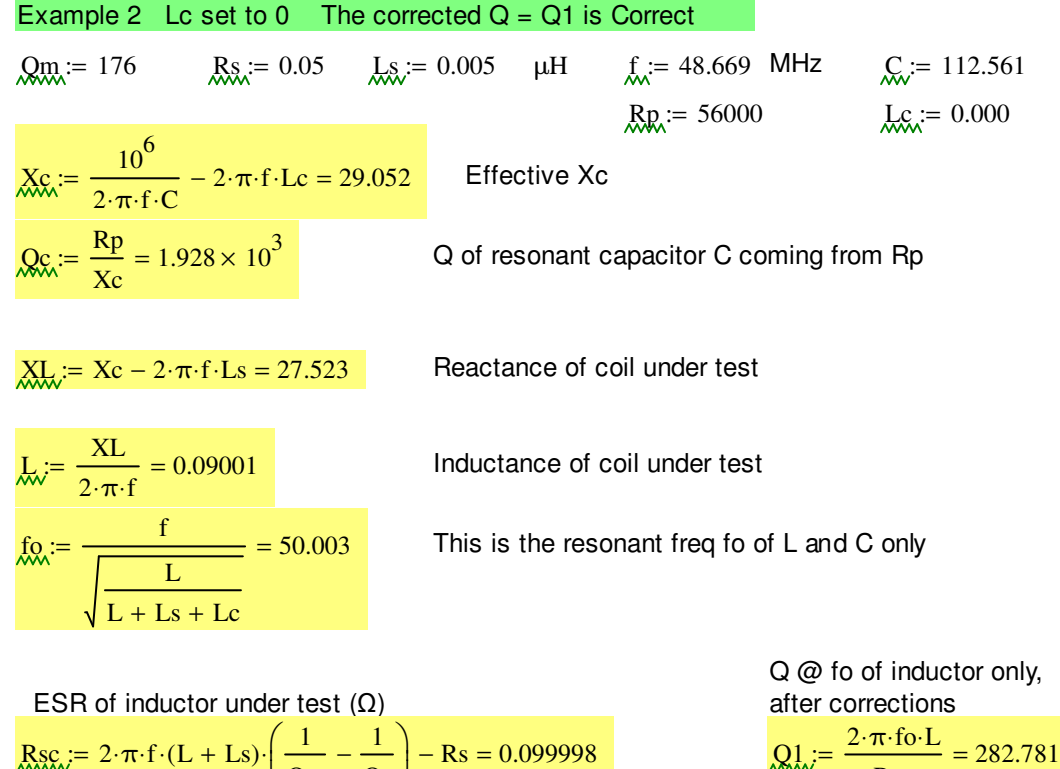

Rsc

 $\operatorname{Rsc} := 2 \cdot \pi \cdot f \cdot (L + Ls) \cdot \left( \frac{1}{\cdot} \right)$ Qm Qc  $\left(\frac{1}{\text{Qm}}- \right)$  $= 2 \cdot \pi \cdot f \cdot (L + Ls) \cdot \left(\frac{1}{Qm} - \frac{1}{Qc}\right) - Rs = 0.099998$ 

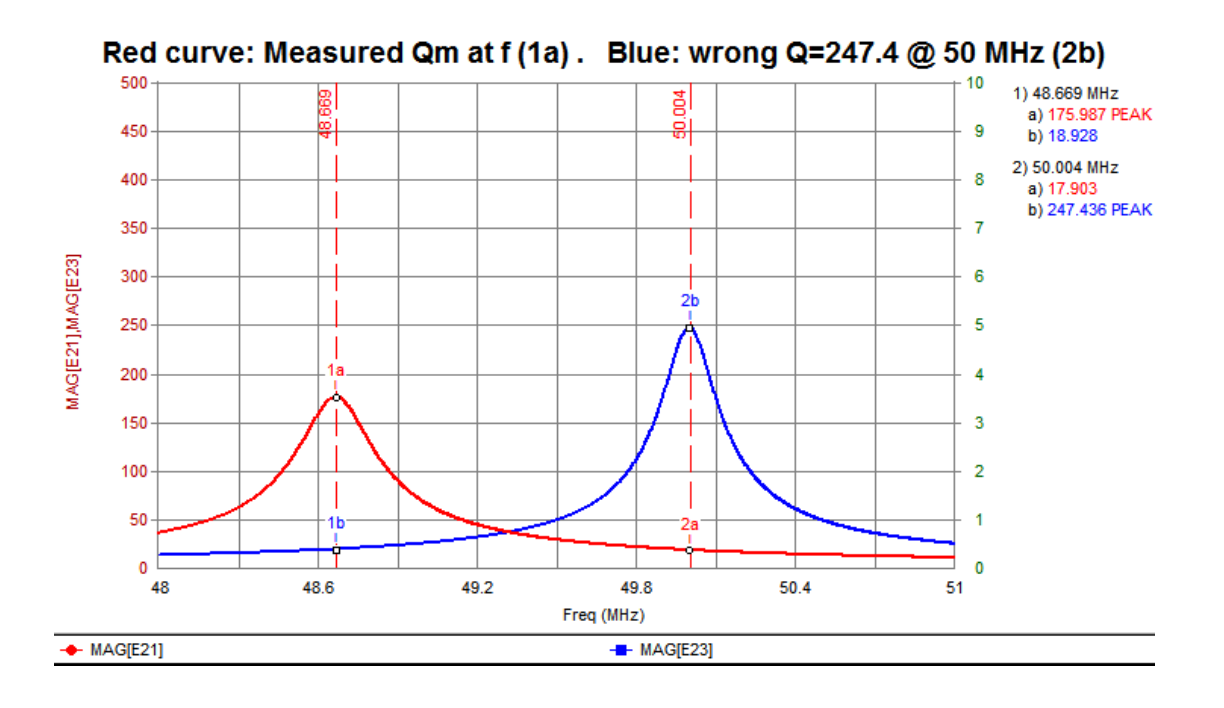

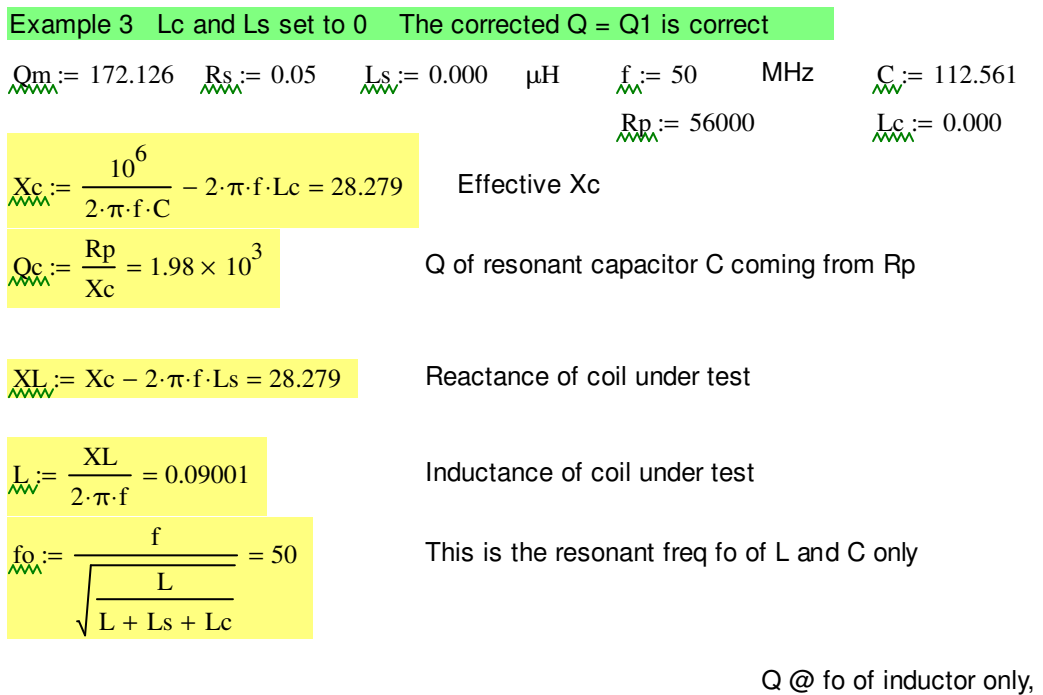

ESR of inductor under test (Ω)

\n
$$
\text{RSE} = 2 \cdot \pi \cdot f \cdot (L + Ls) \cdot \left(\frac{1}{Qm} - \frac{1}{Qc}\right) - Rs = 0.100011
$$
\nafter corrections

\n
$$
\text{RSE} = \frac{2 \cdot \pi \cdot f \cdot L}{Rsc} = \frac{2 \cdot \pi \cdot f \cdot L}{Rsc}
$$

 $2 \cdot \pi \cdot$ fo $\cdot$ L Rsc  $:=$   $\frac{2 \times 10^{12}}{1}$  = 282.756

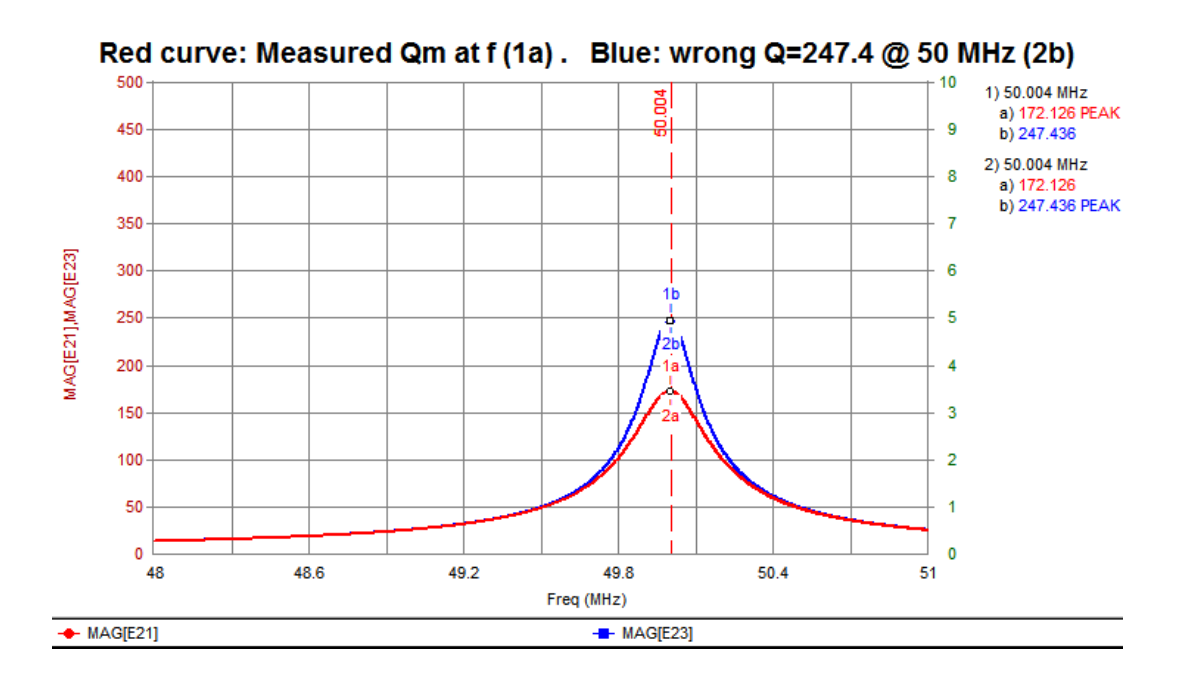

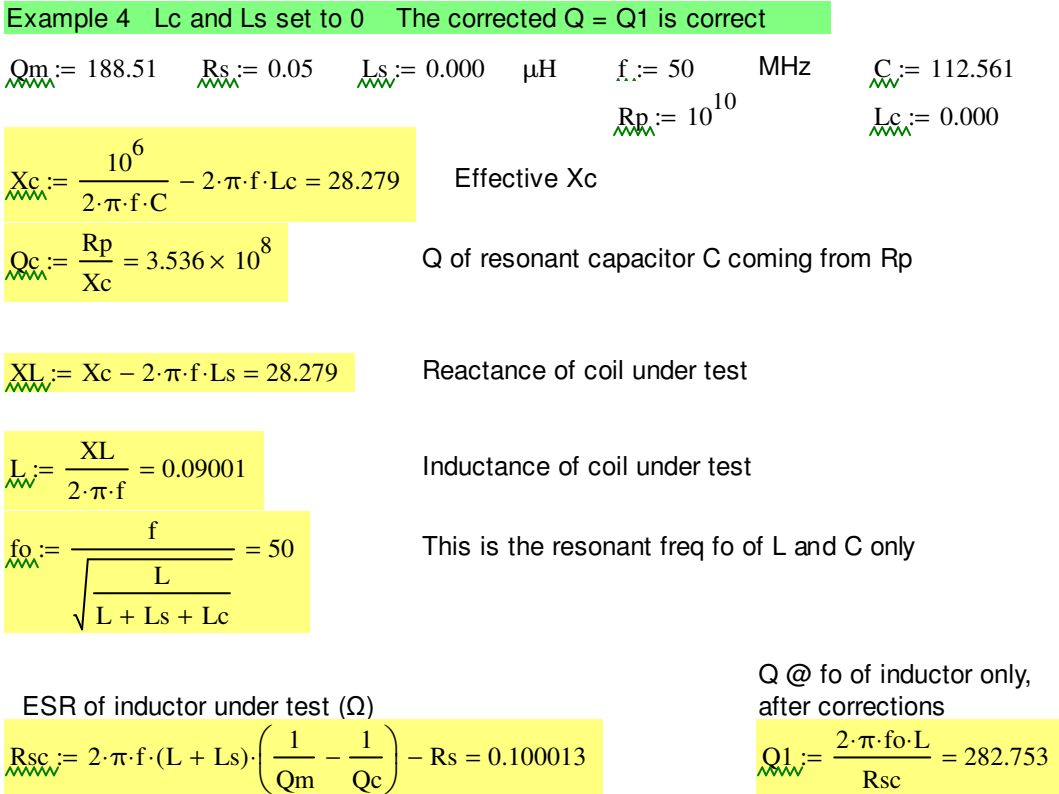

## **Conclusion**

 Computing Mag[E23] the voltage ratio: V across Cap **/** V at source output ONLY gives the right results when Rp is very high (negligible).

 The Mathcad corrections provide the right Q factor of the coil under test under ALL conditions.

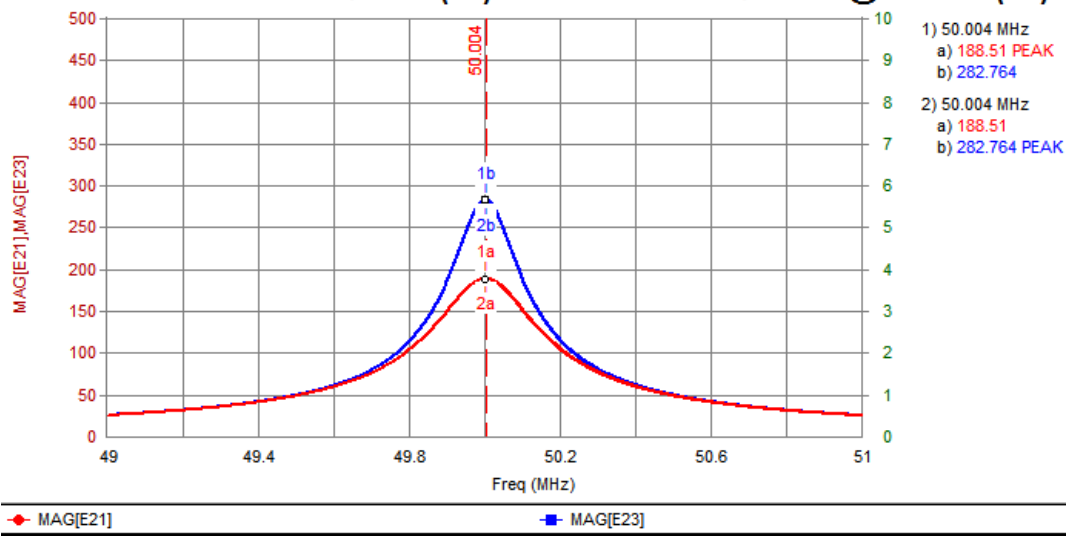

Red curve: Measured Qm at f(1a). Blue: correct Q=282.7 @ 50 MHz (2b)

Calculation of Rp (Mohms) vs frequency f (MHz)

 $R_p(f) := 10^{(2574.584367 + 6.708083 \cdot f^{-0.15} + 26.44179 \cdot \ln(f) - 2580.071643 \cdot f^{0.01})}$ 

- Ref : Boonton260\_Rp Curve.xls.xmcd
- Ref. Q Meter Source Sim.wsp